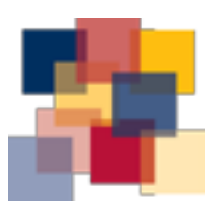

QUEEN'S UNIVERSITY LIBRARY

# The Tri-Agency Open Access Policy: Easy Compliance Quick Guide

The Policy: As of May 2015, all peer-reviewed journal publications resulting from funding by the Tri-Agency (CIHR, NSERC, SSHRC) must be freely available online within 12 months of publication.

OR

To comply with the Tri-Agency Policy, you must either:

Green Open Access: Archive the postprint or the published version in an institutional or subject repository.

Queen's University Library can work with you to deposit your articles in [QSpace](http://qspace.library.queensu.ca), Queen's institutional repository.

Gold Open Access: Publish in an Open Access journal

Search the Directory of Open Access Journals [\(doaj.org\)](http://doaj.org) to locate high-impact, scholarly open access journals, which are subject to rigorous peer review just like subscription-based journals or contact the Scholarly Publishing Librarian.

## Definitions:

#### Open Access

Publications that are free to read on the Internet. Readers can download, copy, and distribute an Open Access publication, as long as credit is given to the authors.

#### Gold Open Access

Journals in which readers do not require a subscription or any other form of payment, either personally or through their university or library, to access the content. e.g. PLoS Biology

#### Green Open Access

The author makes the version of a paper for which they own copyright (typically, of articles published in conventional subscription-based journals) in a subject or institutional repository.

### QSpace (Queen's Institutional Repository)

An online archive of Queen's research, including publications in peer-reviewed journals, books and book-sections, working papers, conference presentations and more. QSpace is a compliant repository.

#### Subject Repository

An online collection of publications in a particular subject area. The repository collects, preserves and provides open access to the publications. Examples include arXiv, RePEc, and PubMed Central. Subject repositories are also called disciplinary repositories.

Note: The Tri-Agency Open Access Policy on Publications applies to all grants awarded after May 1, 2015. Recipients of graduate scholarships and fellowships are not required to adhere to the policy, although the Agencies encourage open access to all research publications.

## The Tri-Agency Open Access Policy: How to Comply

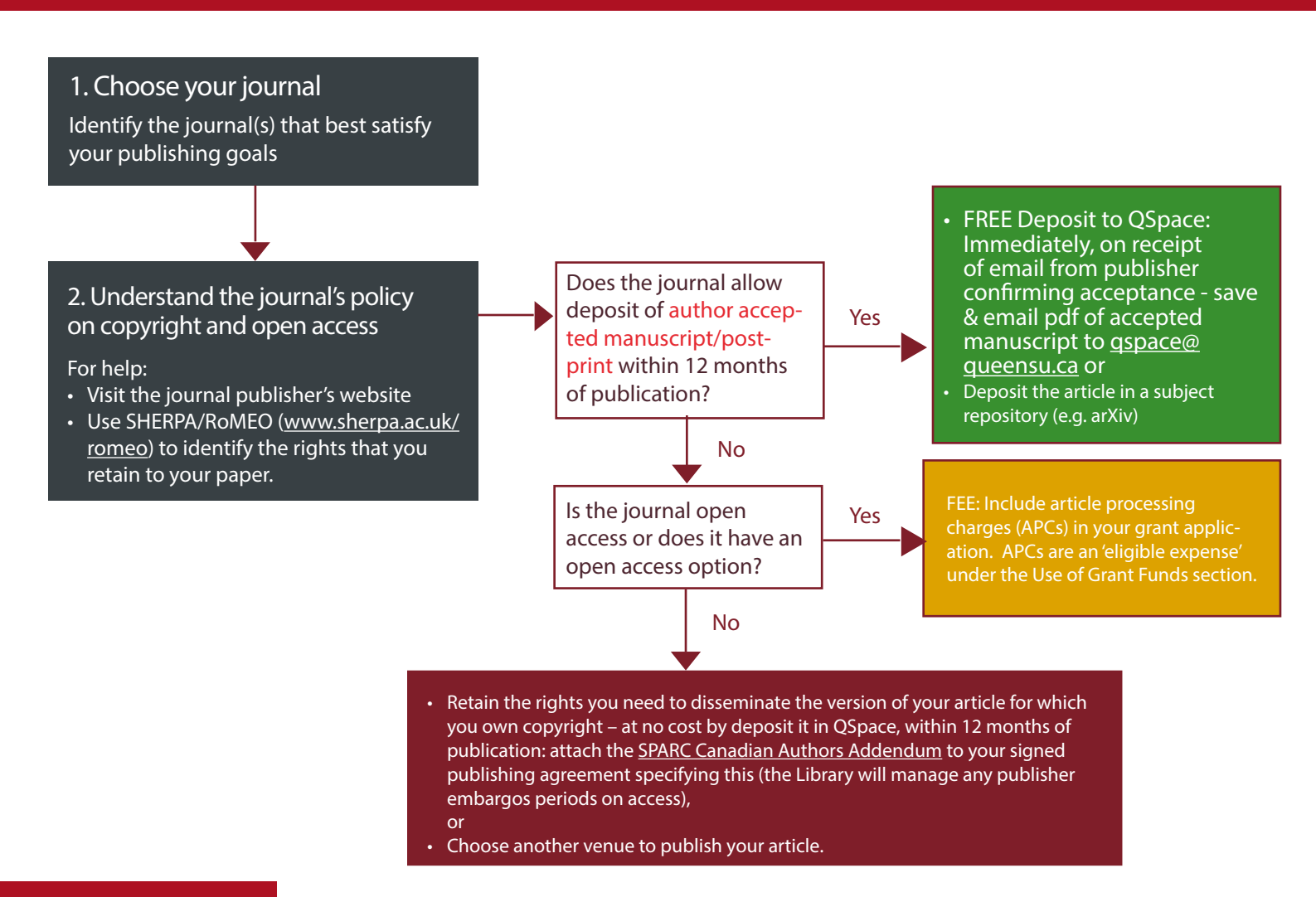

### Definitions:

#### Article Processing Charge (APC)

A fee levied by an open access publisher to cover costs associated with publication. Fees can range from \$200 to \$5000 or more per article.

#### Author Addendum

A legal instrument that modifies the publisher's copyright transfer agreement and allows you to keep rights to your article(s). E.g. SPARC Canadian Author Addendum

#### Post-print, Author Accepted Manuscript (AAM), Post Peer Reviewed Manuscript

Terms used to describe the accepted version of an article after peer-review, with revisions having been made (usually the copyright of the author). This is the version most publishers allow authors to deposit to QSpace. Note: this is not the final publisher-created version.

Questions? Contact Rosarie Coughlan, Scholarly Publishing Librarian, Email: [rosarie.coughlan@queensu.ca](mailto:?subject=rosarie.coughlan%40queensu.ca) Phone: 613-533-6000 ext. 77529, Location: Stauffer Library Room 128 Web: <http://library.queensu.ca/scholcomm/tri-agency>

This guide was adapted, with permission, from the SFU Library Guide: 'The Tri-Agency Open Access Policy: How the Library can Help'.